#### **Instytut Nauk Technicznych**

# **Opis modułu kształcenia**

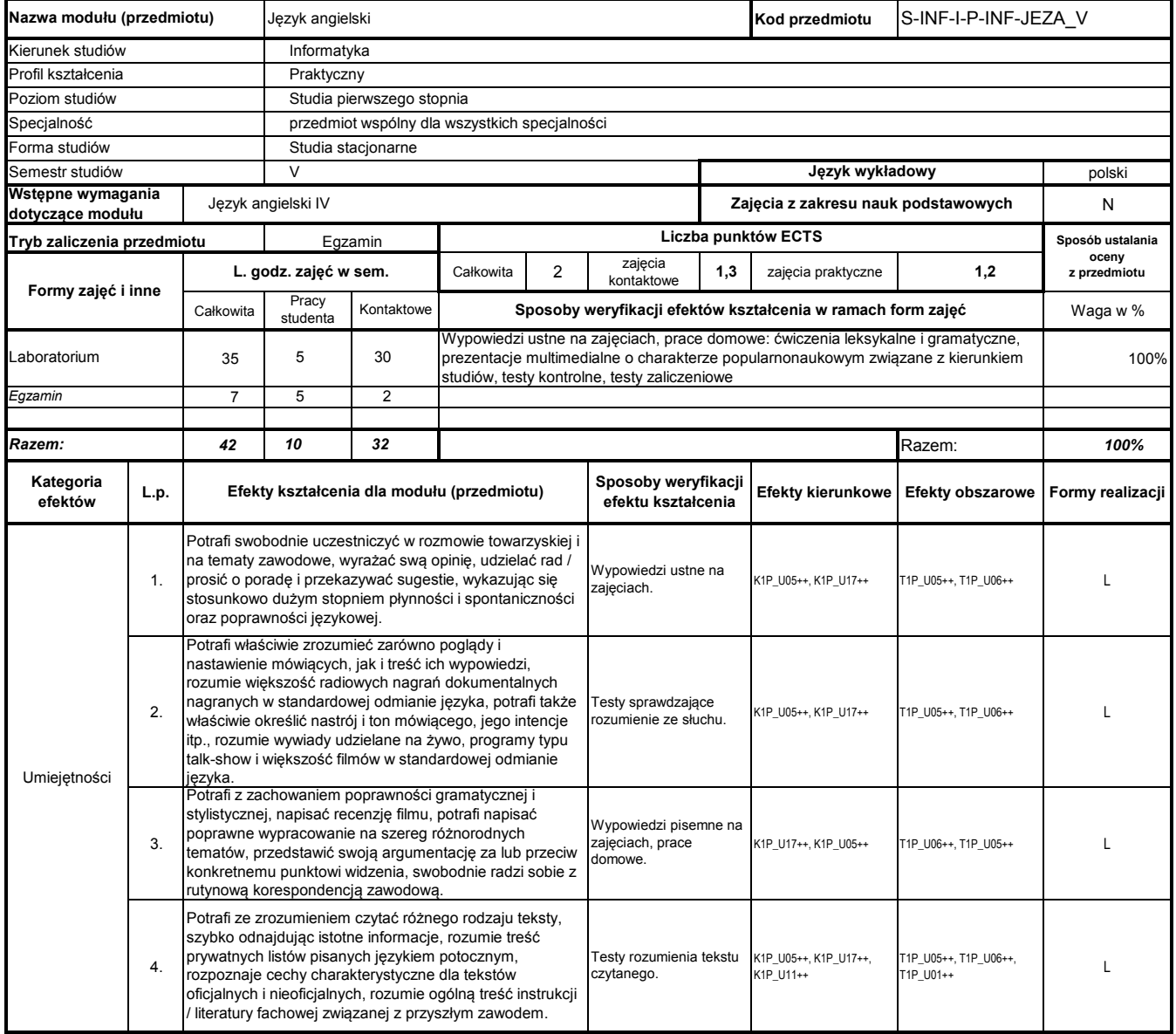

# **Prowadzący**

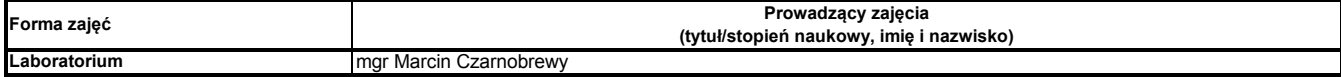

### **Treści kształcenia**

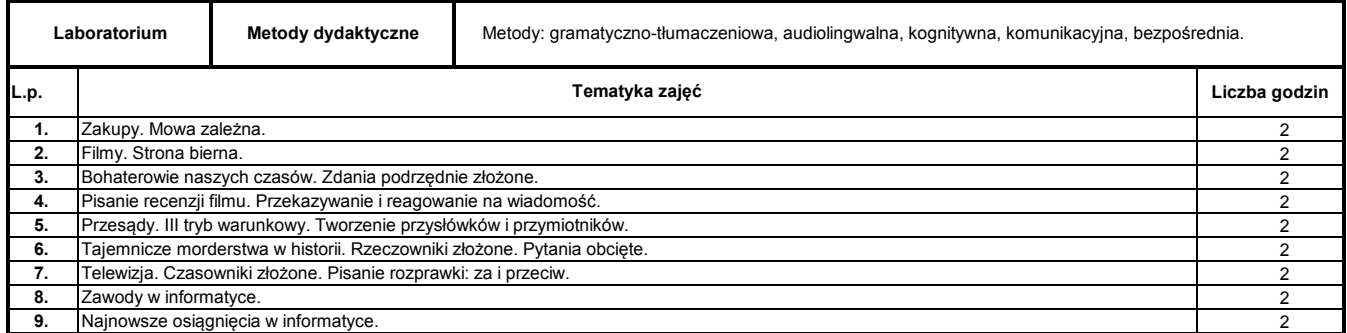

Program Moduł Kształcenia v.1.024e (All Rights Reserved) Copyright @ dr inż. Tomasz Piłot

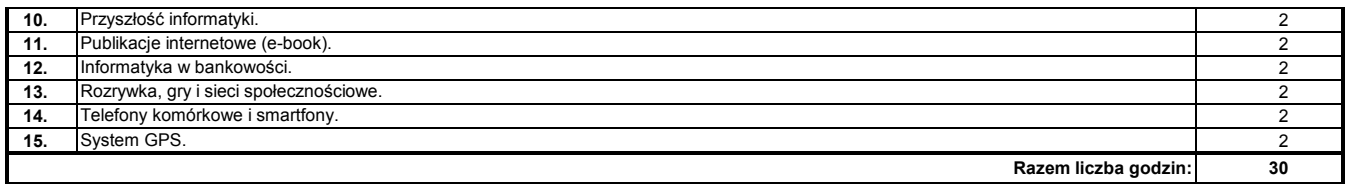

**1** Oxenden Clive, Latham-Koenig Christina. New English File Intermediate. Oxford: OUP, 2007

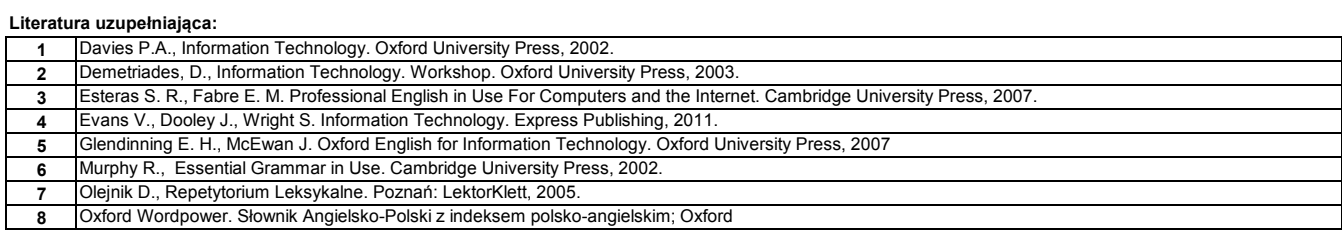

**Instytut Nauk Technicznych**

# **Opis modułu kształcenia**

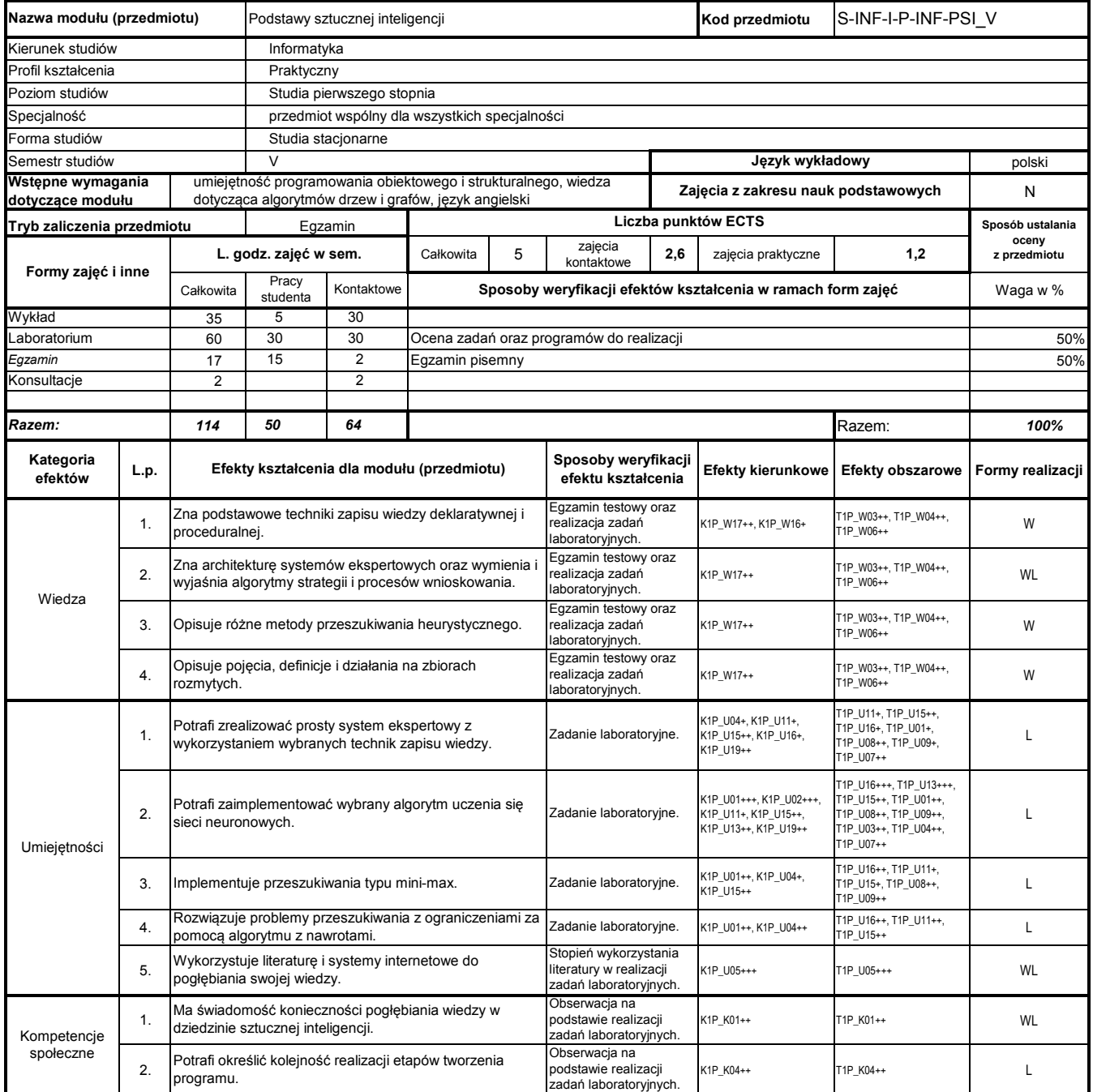

# **Prowadzący**

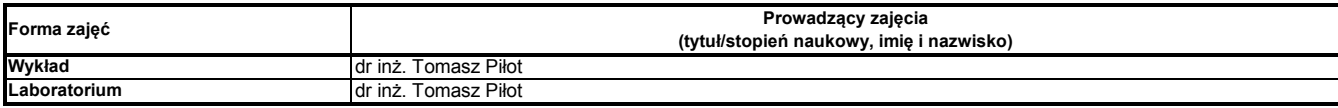

#### **Treści kształcenia**

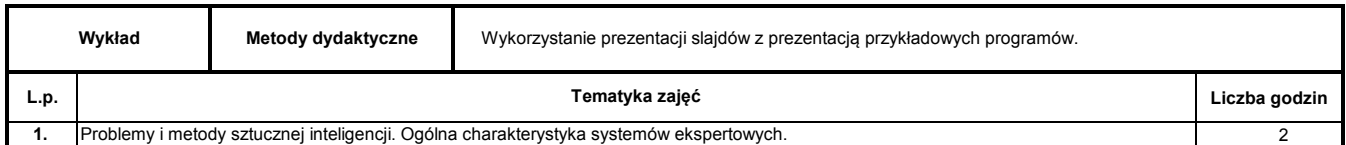

Program Moduł Kształcenia v.1.024e (All Rights Reserved) Copyright @ dr inż. Tomasz Piłot

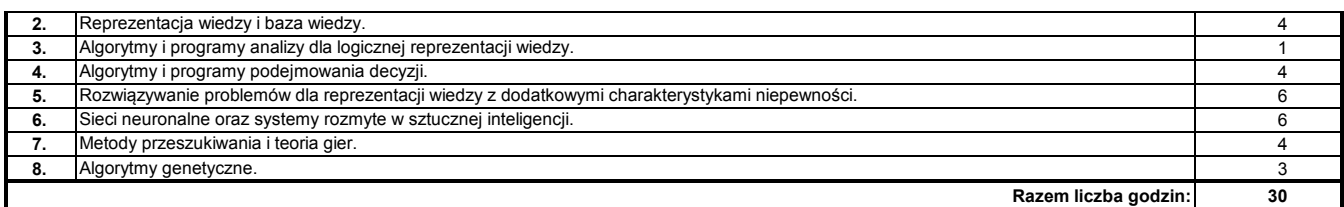

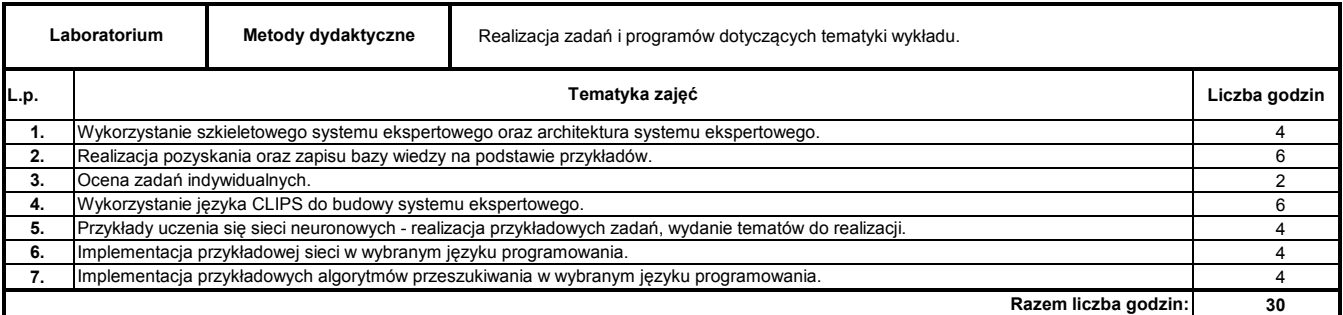

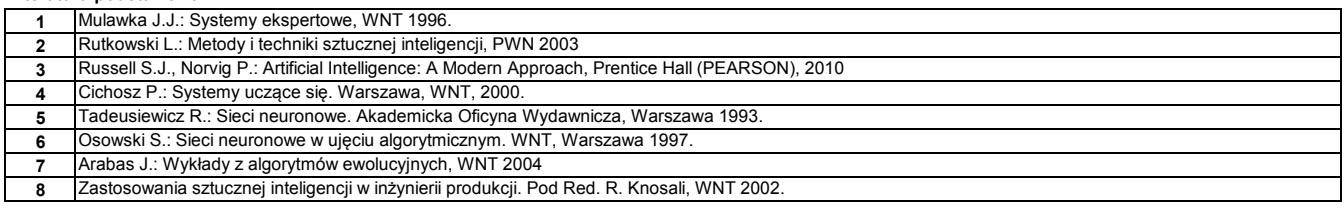

#### **Literatura uzupełniająca:**

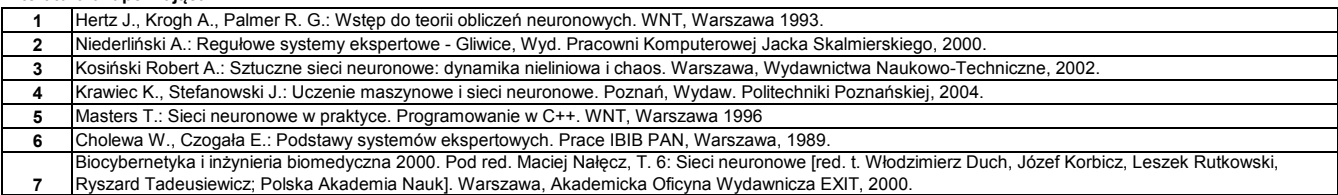

### **Instytut Nauk Technicznych**

# **Opis modułu kształcenia**

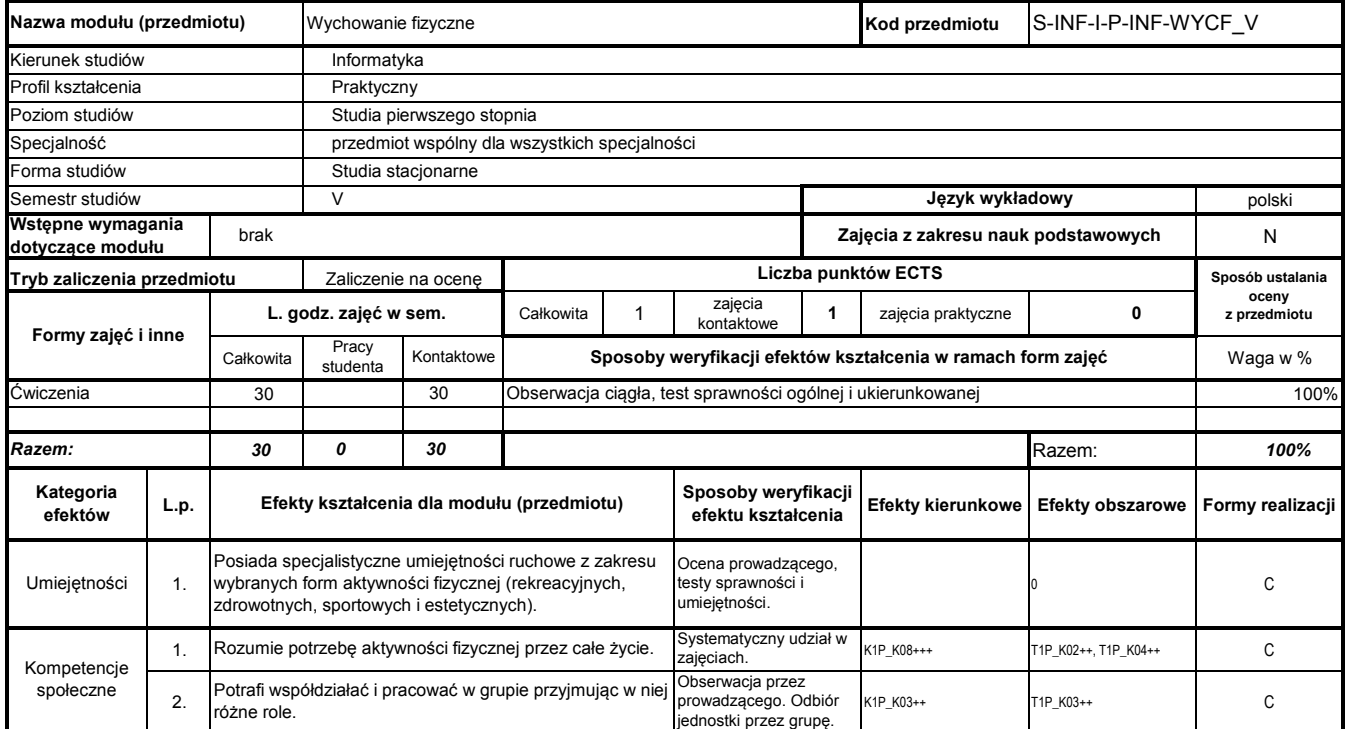

# **Prowadzący**

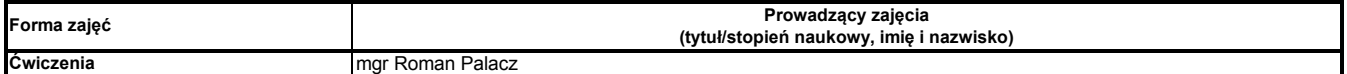

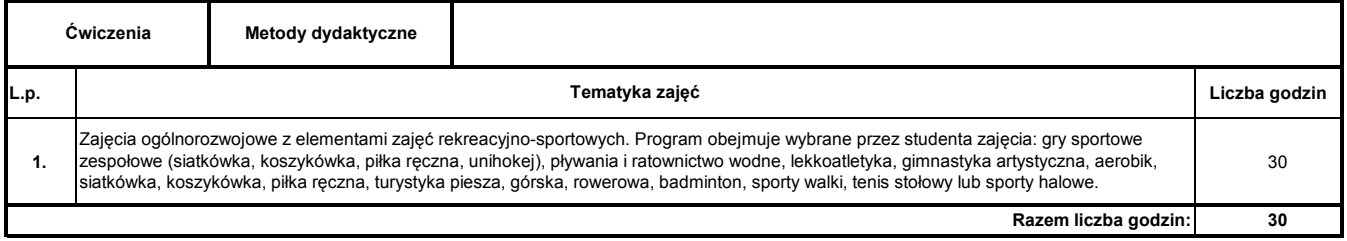

**Instytut Nauk Technicznych**

# **Opis modułu kształcenia**

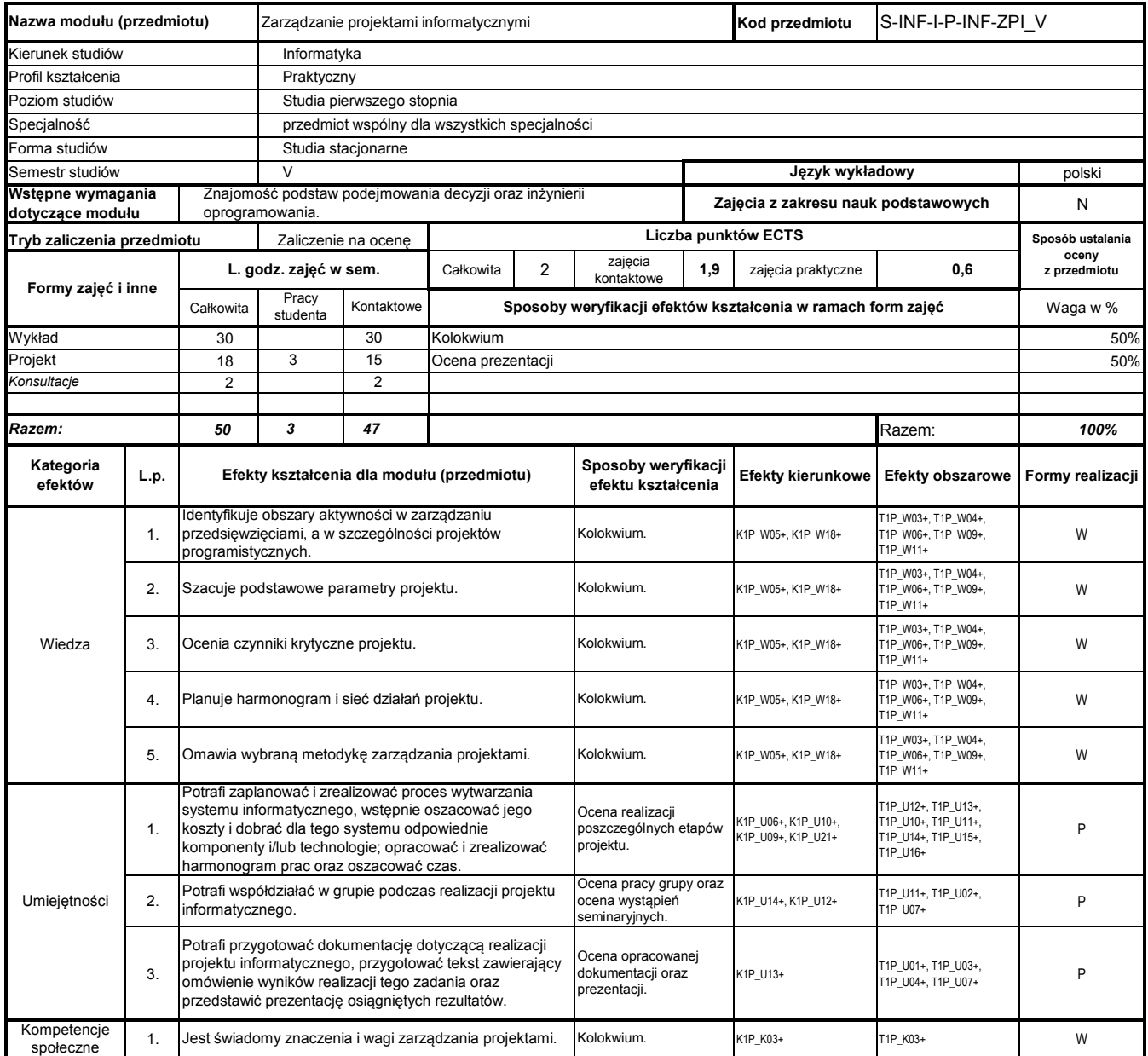

# **Prowadzący**

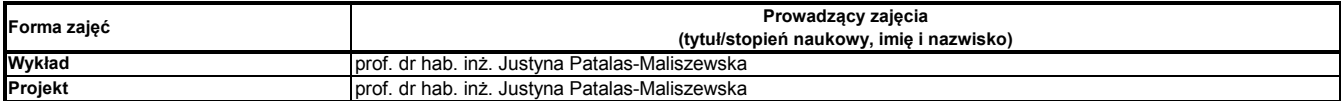

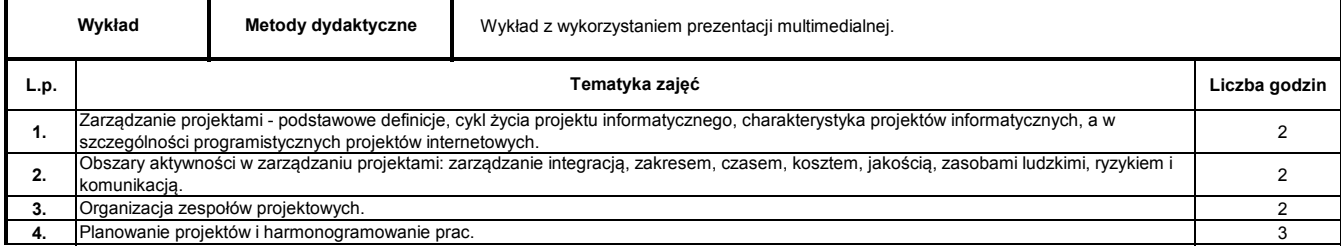

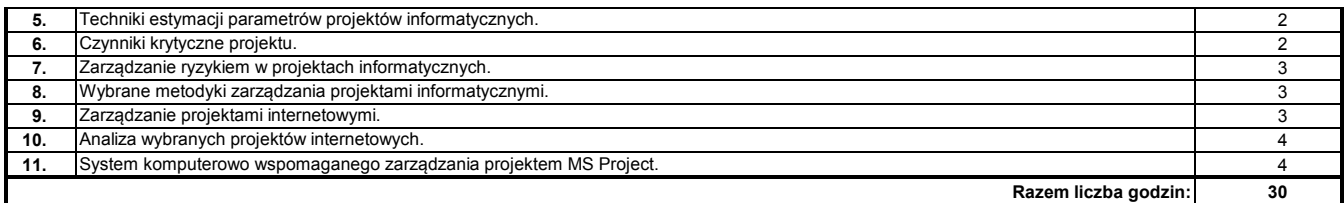

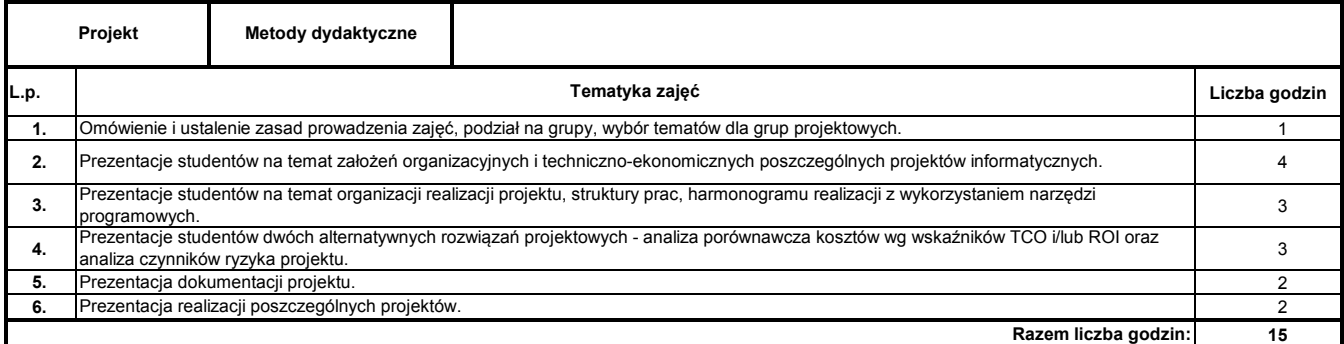

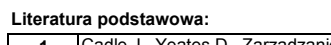

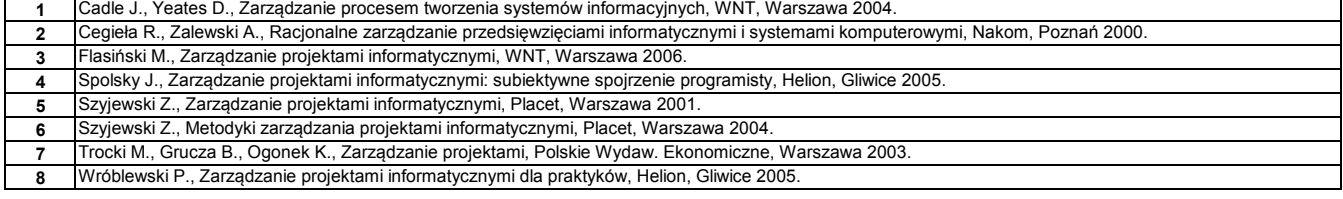

**Literatura uzupełniająca:**

**1** Żuber R., Zarządzanie przedsięwzięciami, Oficyna Wydawnicza Politechniki Warszawskiej, Warszawa 1999.

#### **Instytut Nauk Technicznych**

# **Opis modułu kształcenia**

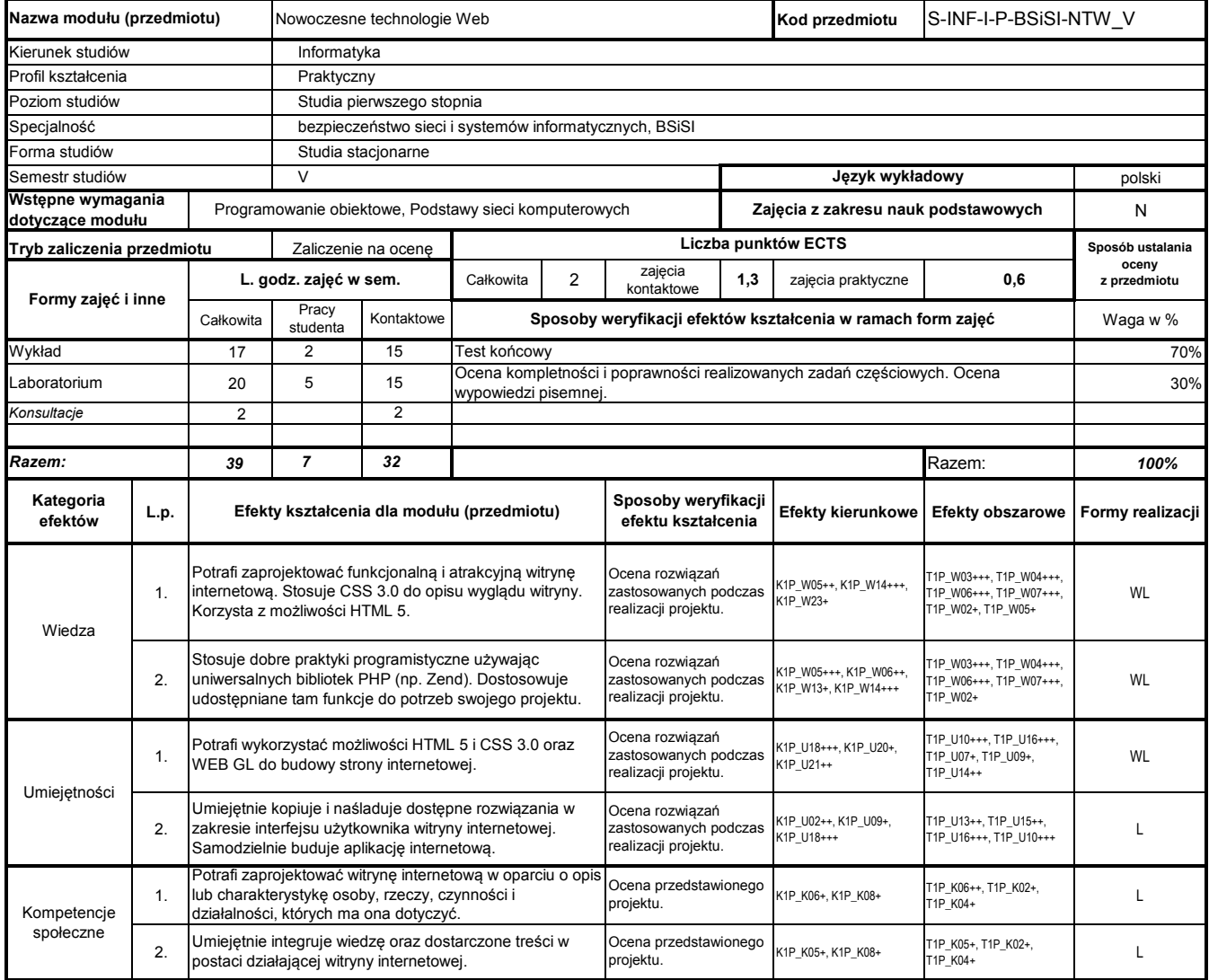

# **Prowadzący**

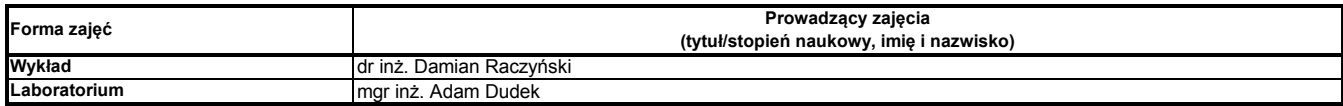

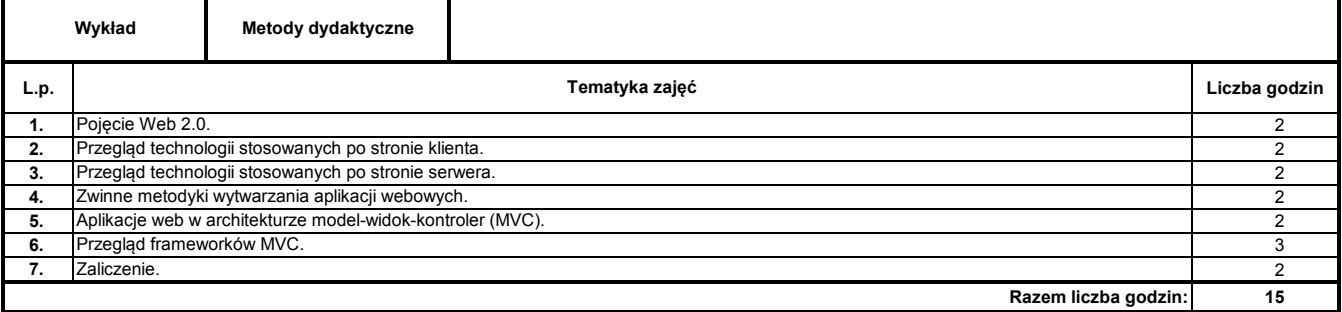

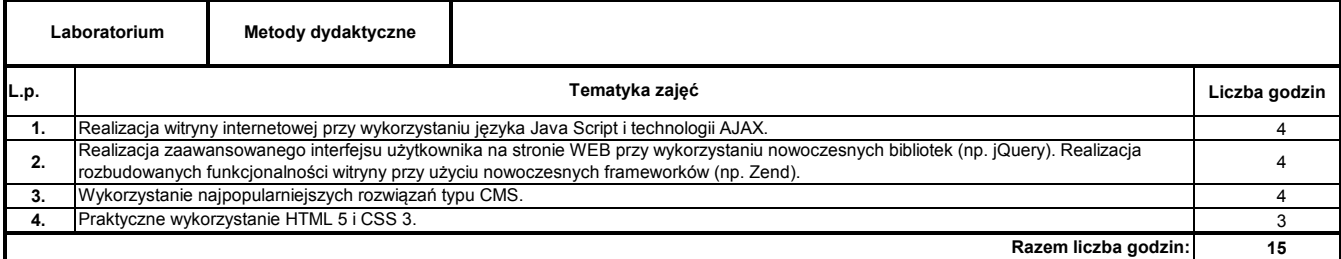

**1** C. Henderson: Skalowalne witryny internetowe. Budowa, skalowanie i optymalizacja aplikacji internetowych nowej generacji, Helion, Gliwice 2007

#### **Literatura uzupełniająca:**

**1** Materiały dostarczone przez prowadzącego

#### **Instytut Nauk Technicznych**

# **Opis modułu kształcenia**

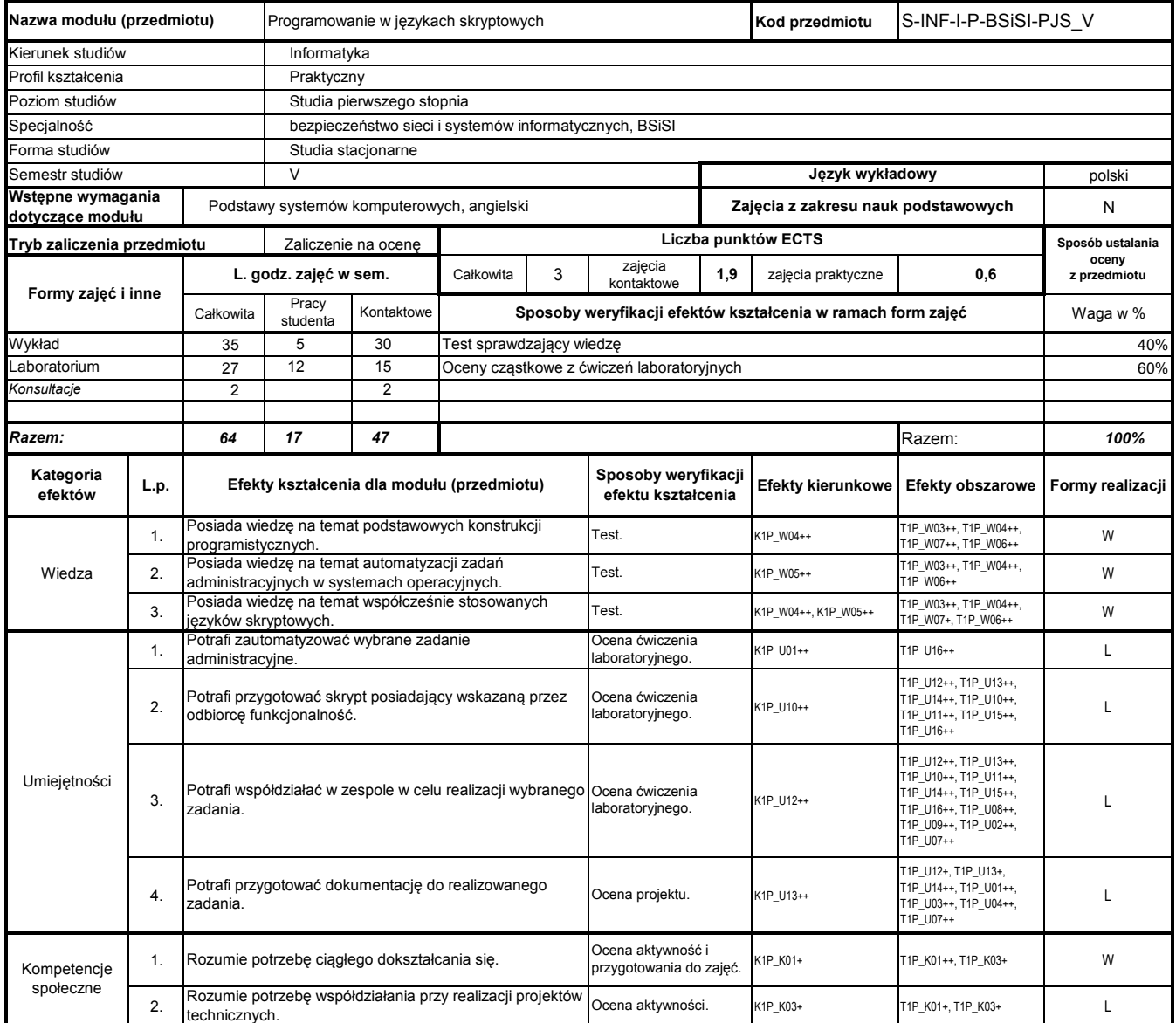

# **Prowadzący**

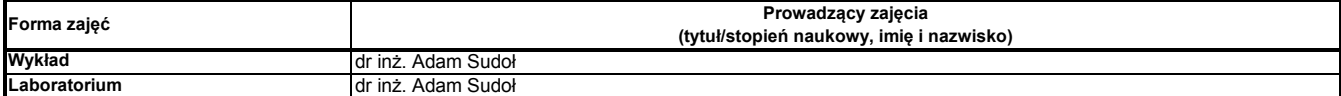

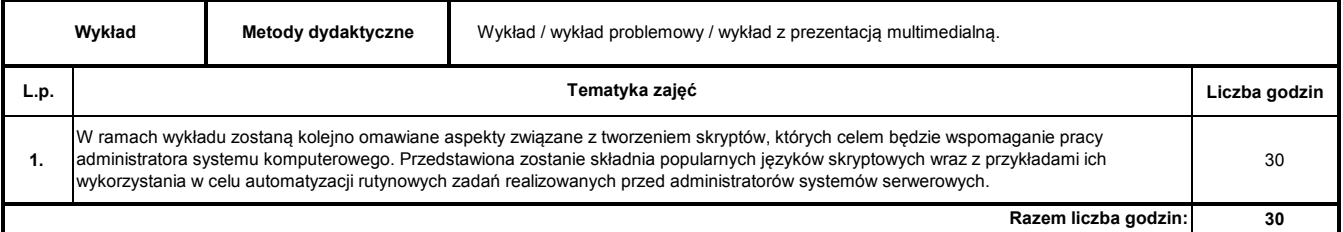

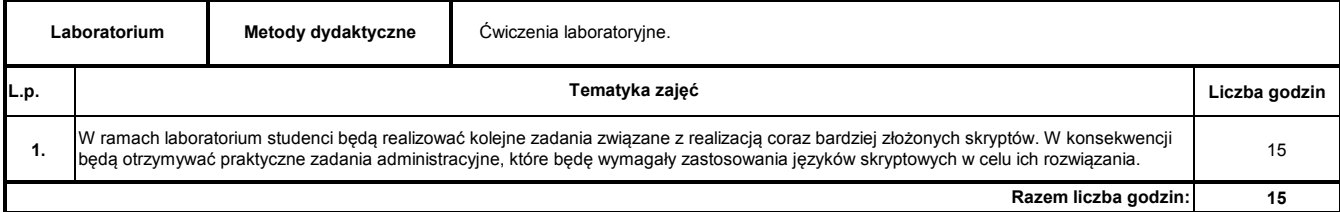

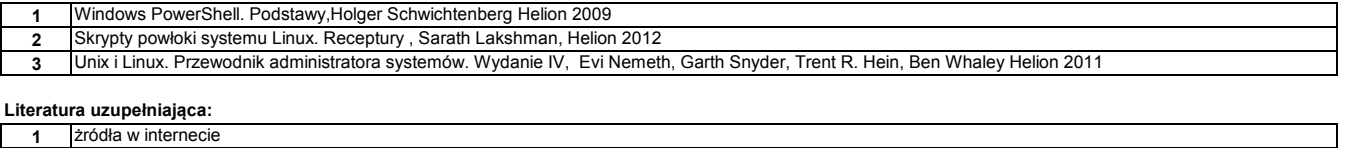

**1** żródła w internecie

#### **Instytut Nauk Technicznych**

# **Opis modułu kształcenia**

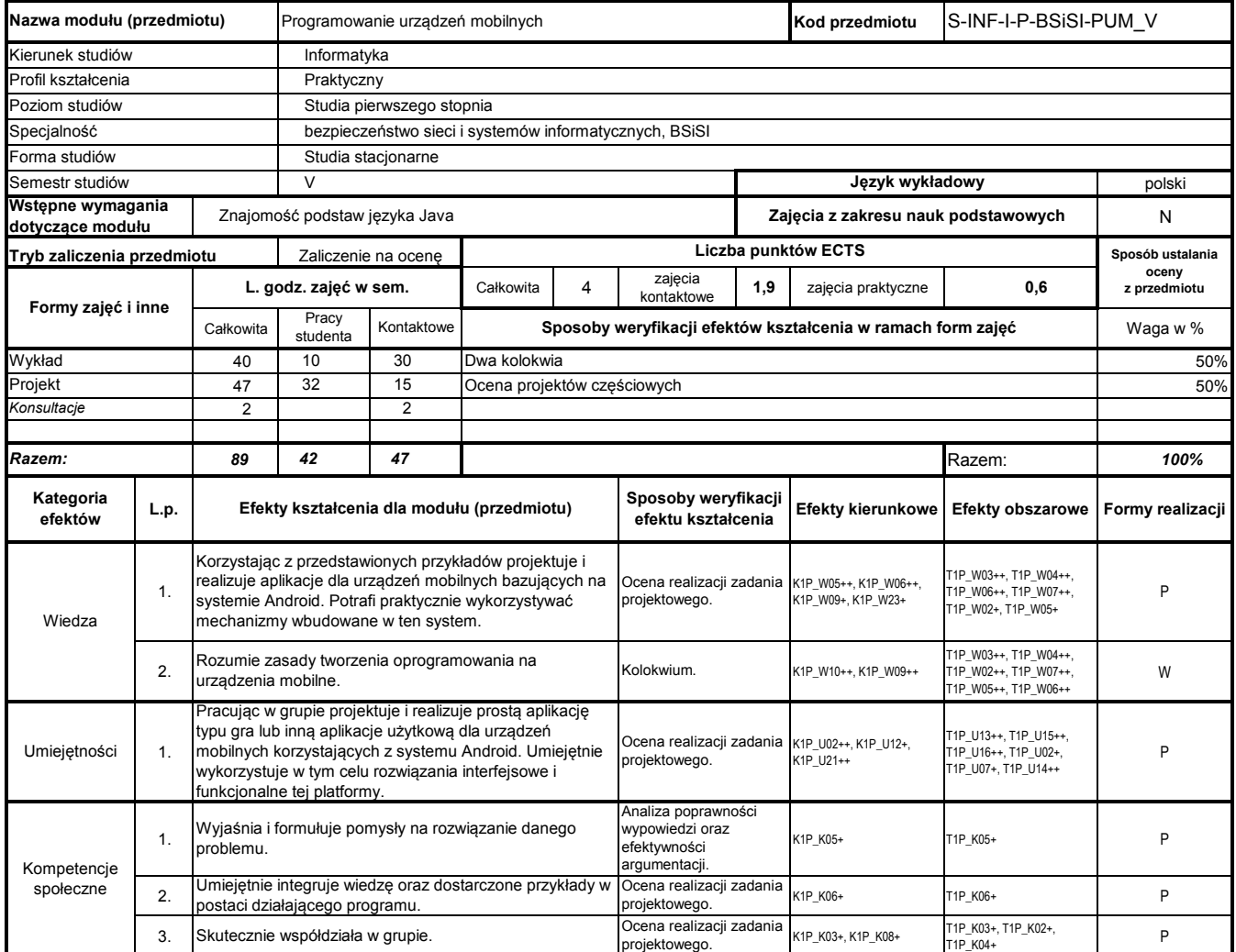

### **Prowadzący**

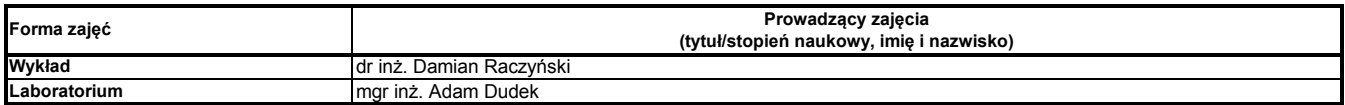

### **Treści kształcenia**

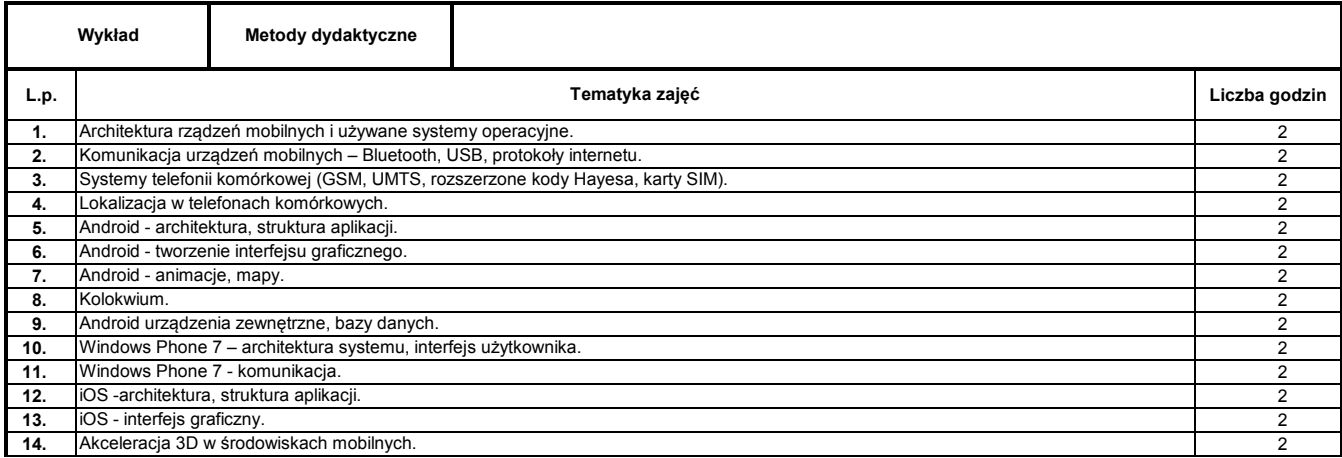

Program Moduł Kształcenia v.1.024e (All Rights Reserved) Copyright @ dr inż. Tomasz Piłot

**Razem liczba godzin:**

**30**

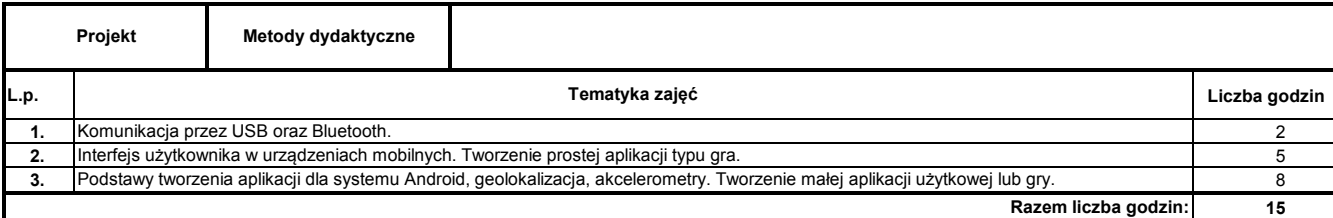

### **Literatura podstawowa:**

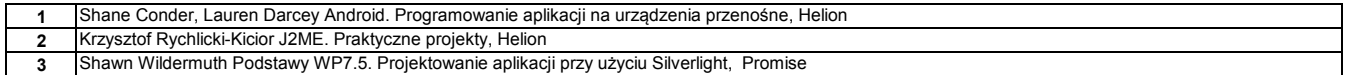

#### **Instytut Nauk Technicznych**

# **Opis modułu kształcenia**

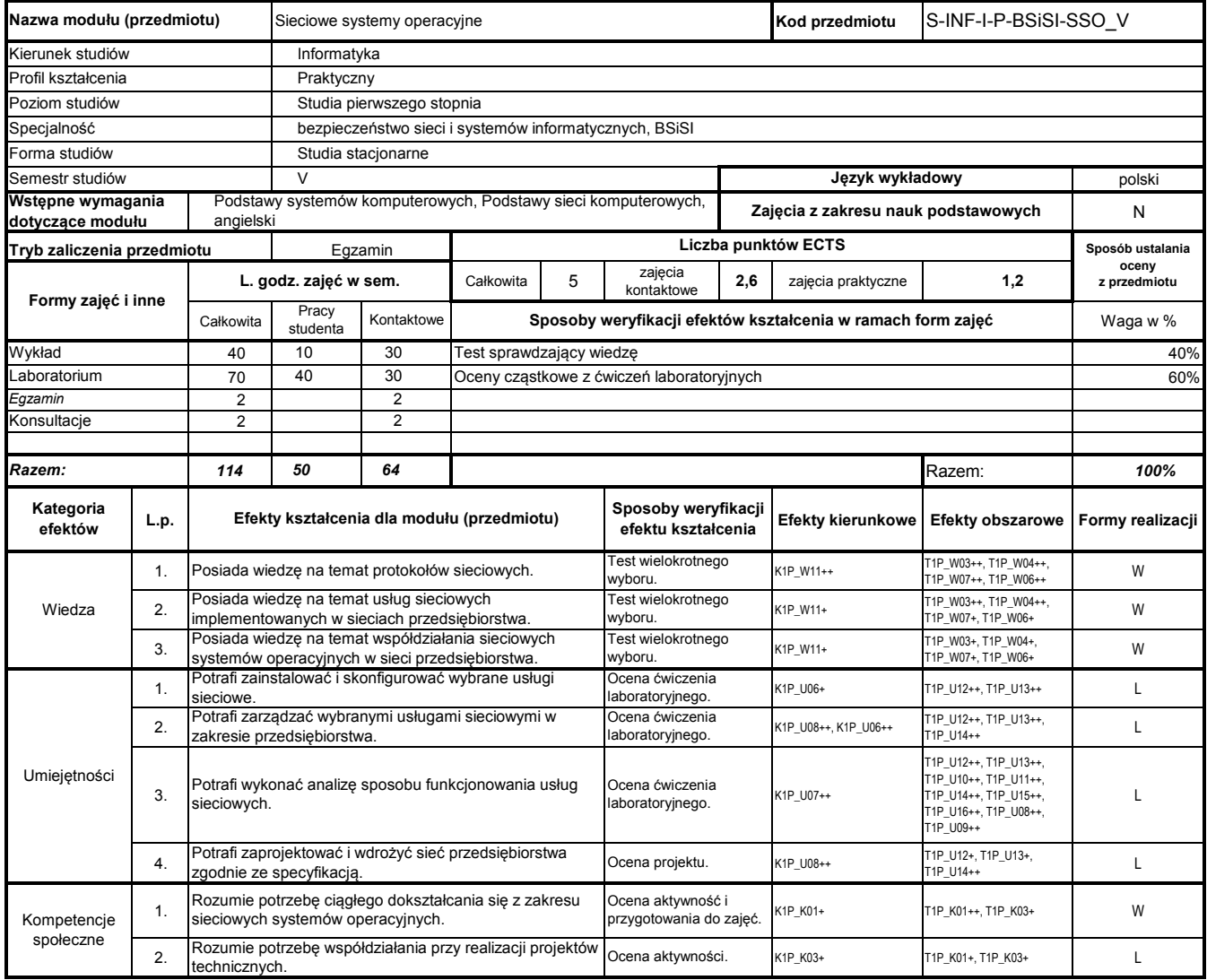

# **Prowadzący**

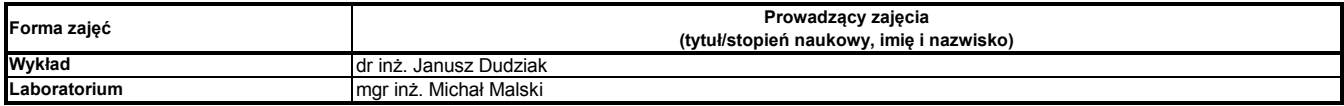

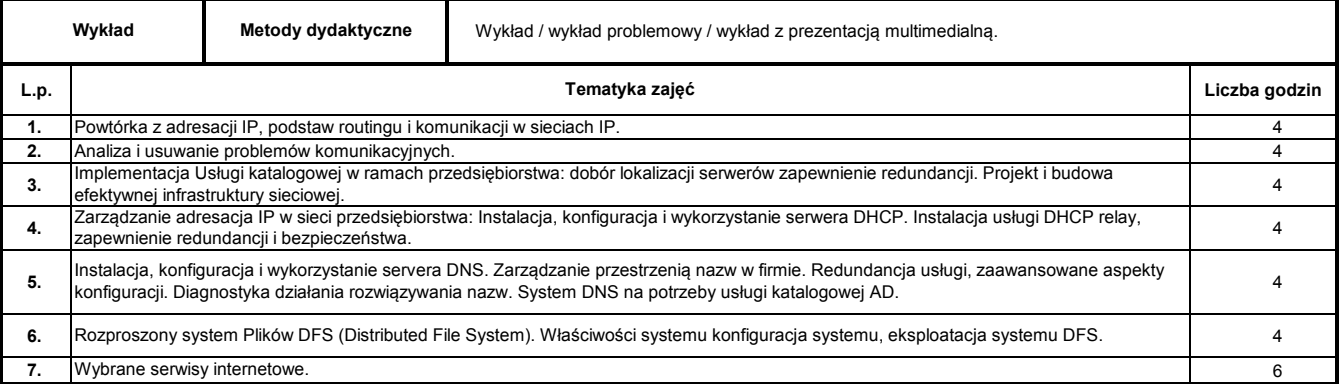

**30**

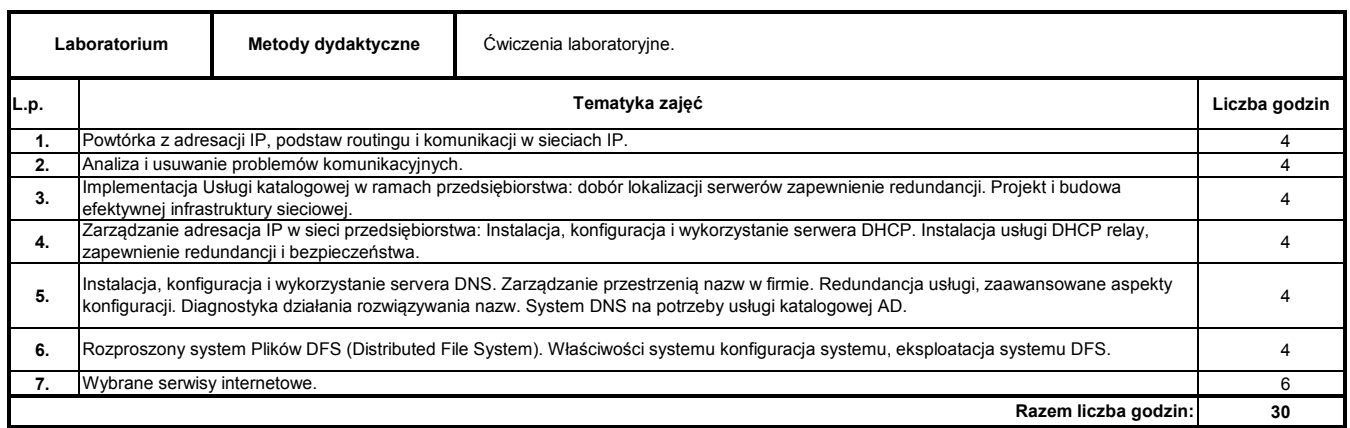

#### **Literatura podstawowa:**

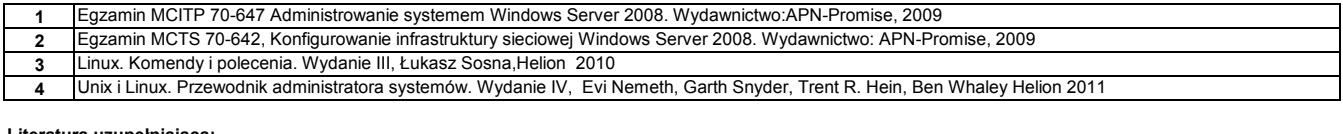

#### **Literatura uzupełniająca:**

**1** żródła w internecie

#### **Instytut Nauk Technicznych**

# **Opis modułu kształcenia**

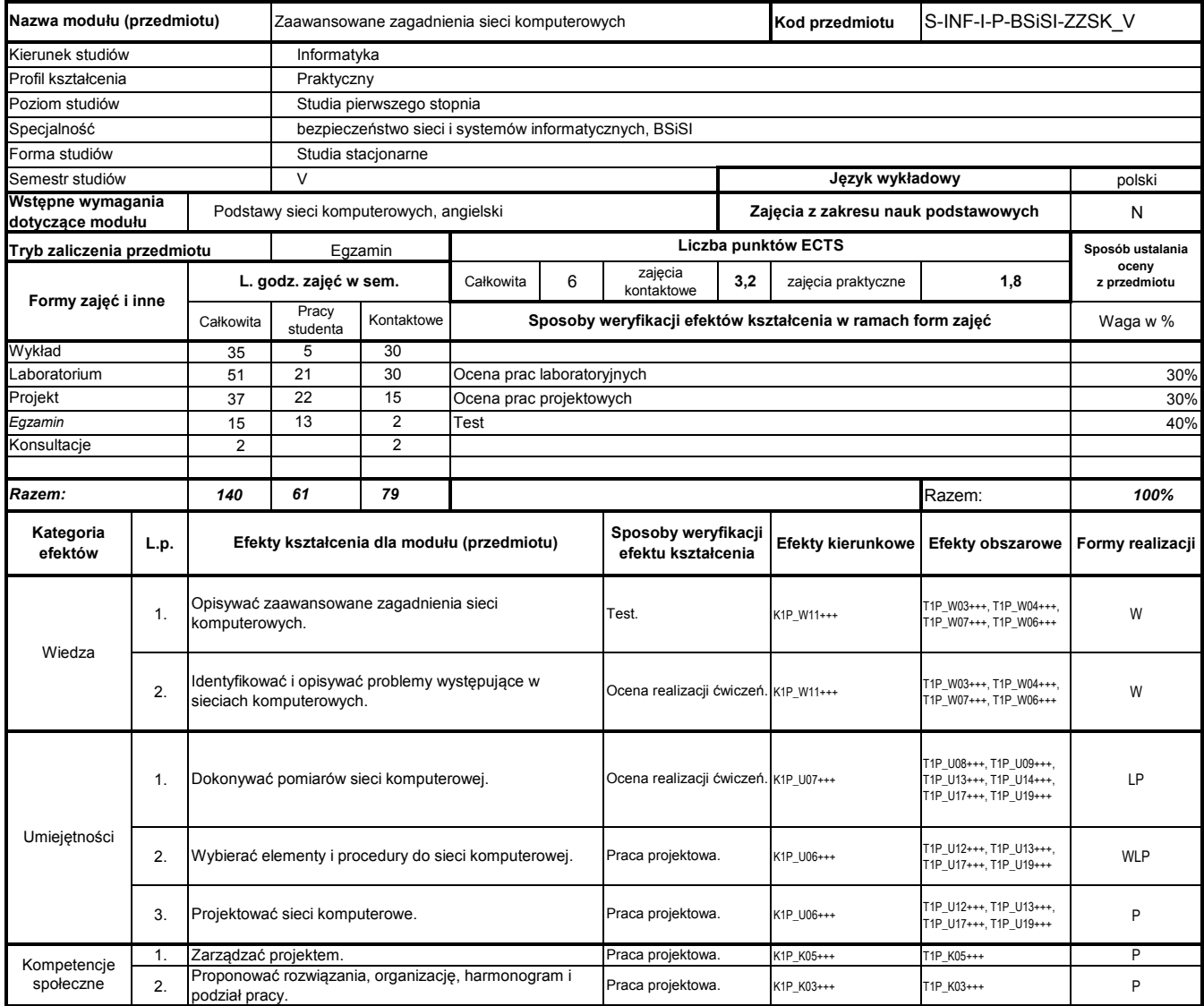

# **Prowadzący**

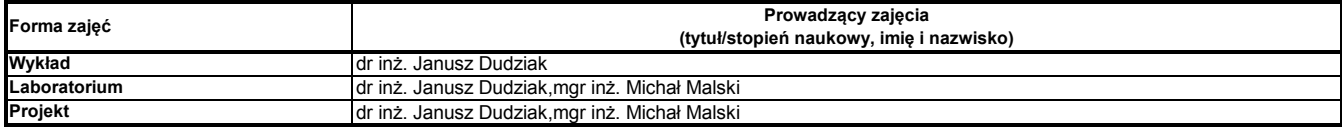

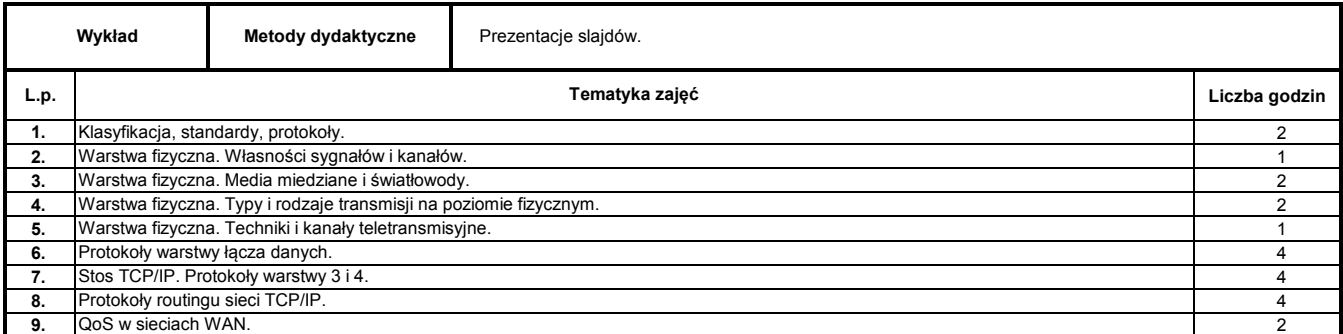

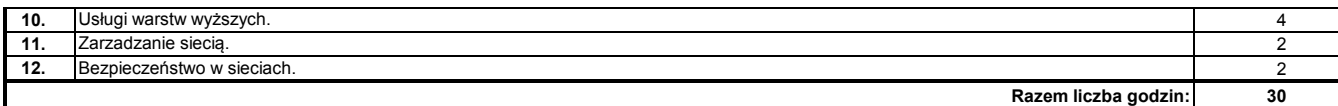

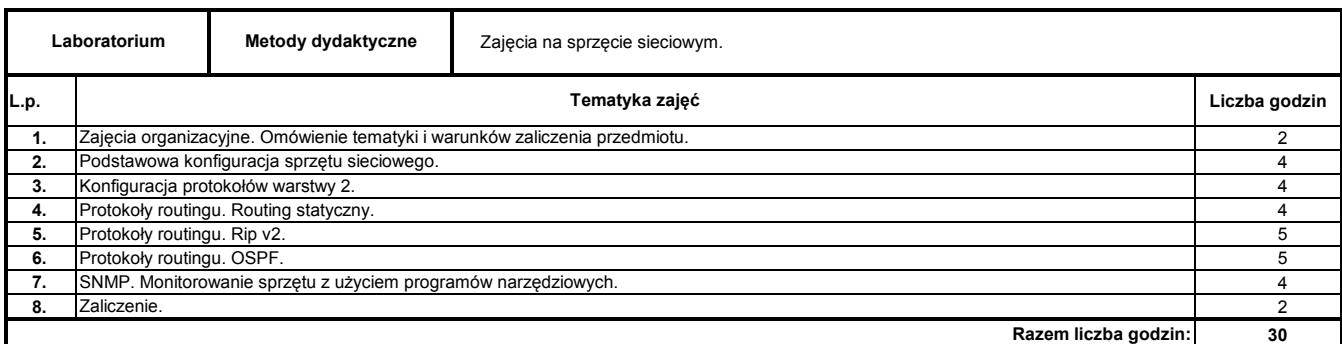

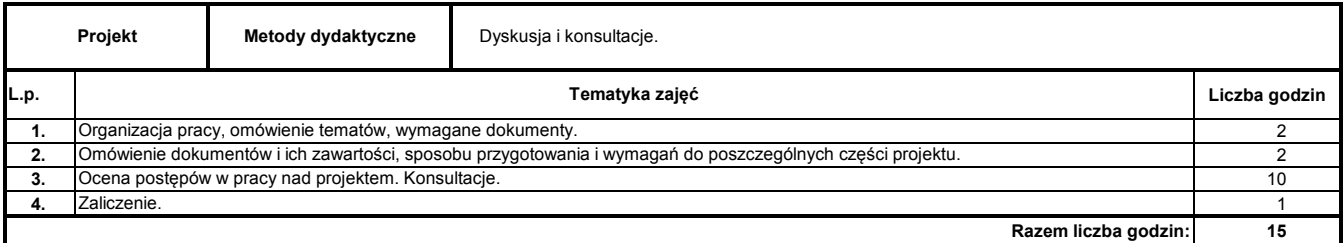

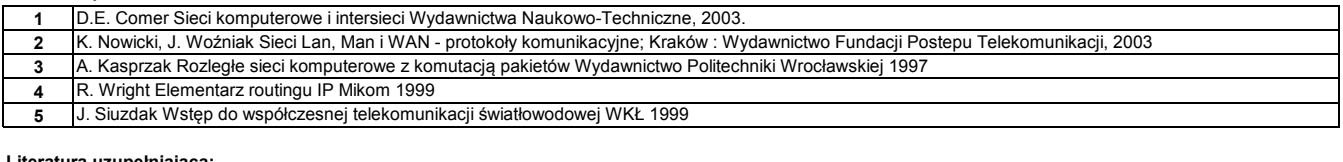

#### **Literatura uzupełniająca:**

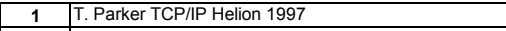

- **2** R. Bradford Podstawy sieci komputerowych WKŁ 2009
- **3** IEEE Recommended Practice for Software Requirements Specifications; IEEE Std 830-1998